# CSCI 334: Principles of Programming Languages

Lecture 5: The Rest of C

Instructor: Dan Barowy Williams

## **Topics**

Basic C

Pointers  $+$  stack model  $=$  "boxes and arrows"

**Makefiles** 

String pitfalls

Storage duration

Call-by-value evaluation

Your to-dos

1. Lab 2, **due Sunday 2/20** (partner lab) a. You may want to start the reading early 2. Reading response, **due Wednesday 2/23**. Announcements

•Partner?

•No office hours Friday (faculty "retreat")

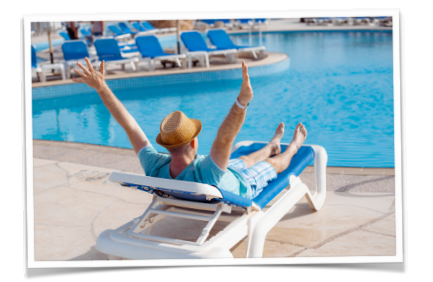

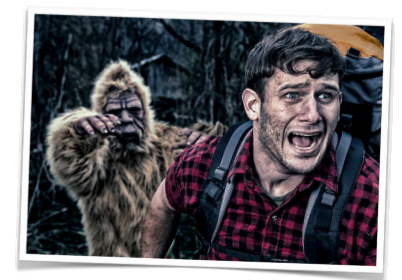

# Visualizing programs 1. Seeing the **program** vs. seeing the **problem** 2. It is **hard to separate feelings** from programming a. Most vivid descriptions were about feeling bad during time pressure. Growing a language 1. Isabel: Java **waiting was right** because "it was not hard to learn, and it was not hard to port." Scala: https://www.scala-lang.org/api/current/scala/collection/ immutable/Vector.html 2. Go. No generics because it was designed for the "**lowest common denominator at Google**." **Makefiles**

**Makefiles** 

A Makefile is a **specification** used by the make tool to **automate** the compilation of programs.

# **Rationale**

Programmers build software **frequently**.

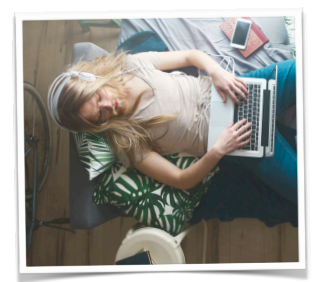

**Lazy** (don't want to retype)

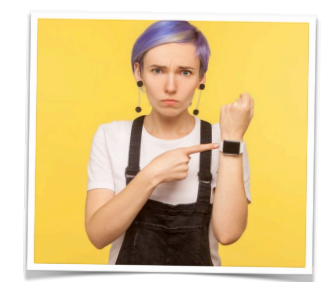

**Impatient** (don't want to wait for gcc)

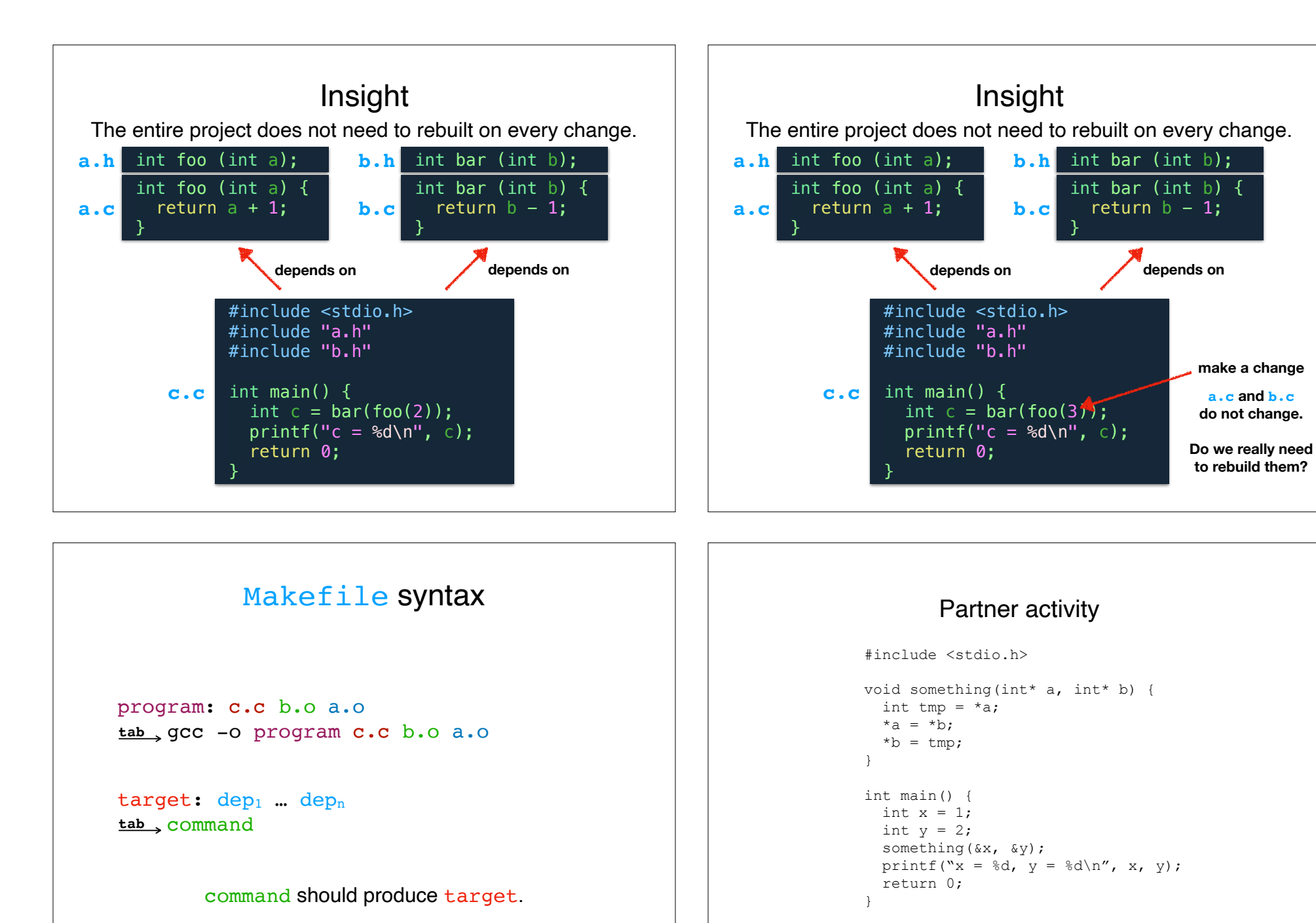

Produce a Makefile for this program. Everything is in one file called something.c.

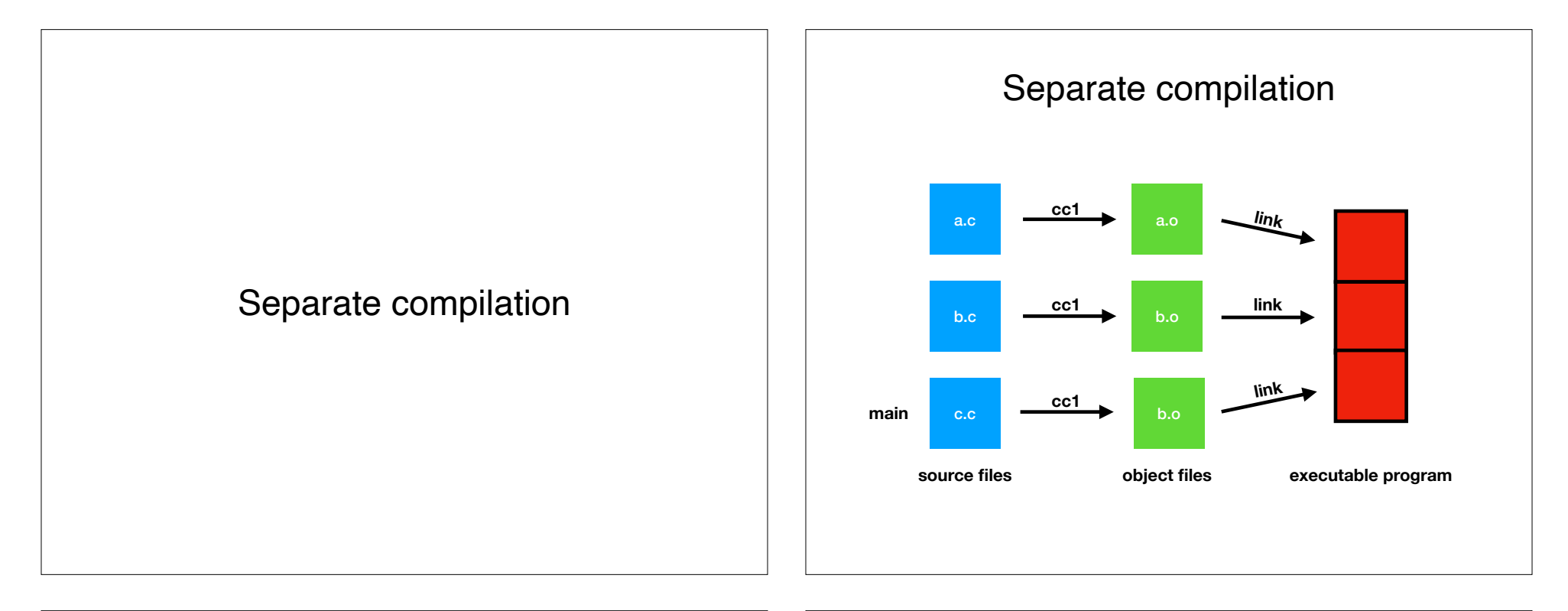

### Makefile with separate compilation

```
#include <stdio.h>
```

```
void something(int* a, int* b) {
 int tmp = *a;
  *a = *b;*b = tmp;}
int main() {
 int x = 1;
 int y = 2;
  something(&x, &y);
 printf("x = %d, y = %d \n\pi", x, y);
   return 0;
}
```
**Split** your program into **two pieces**. lib.c should contain the something function and something.c should contain main. **Update** your Makefile.

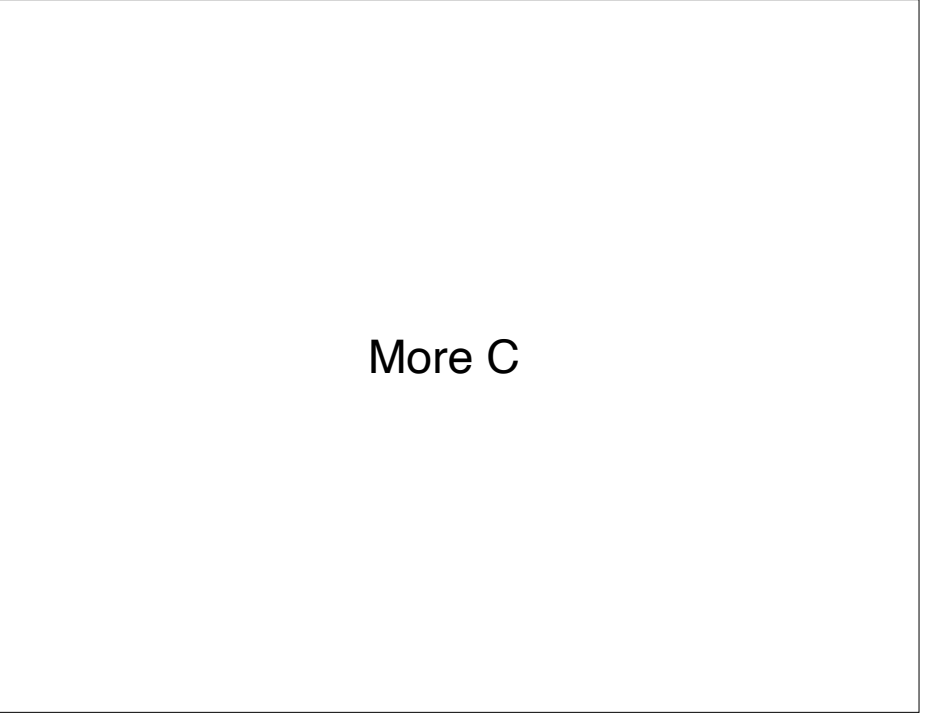

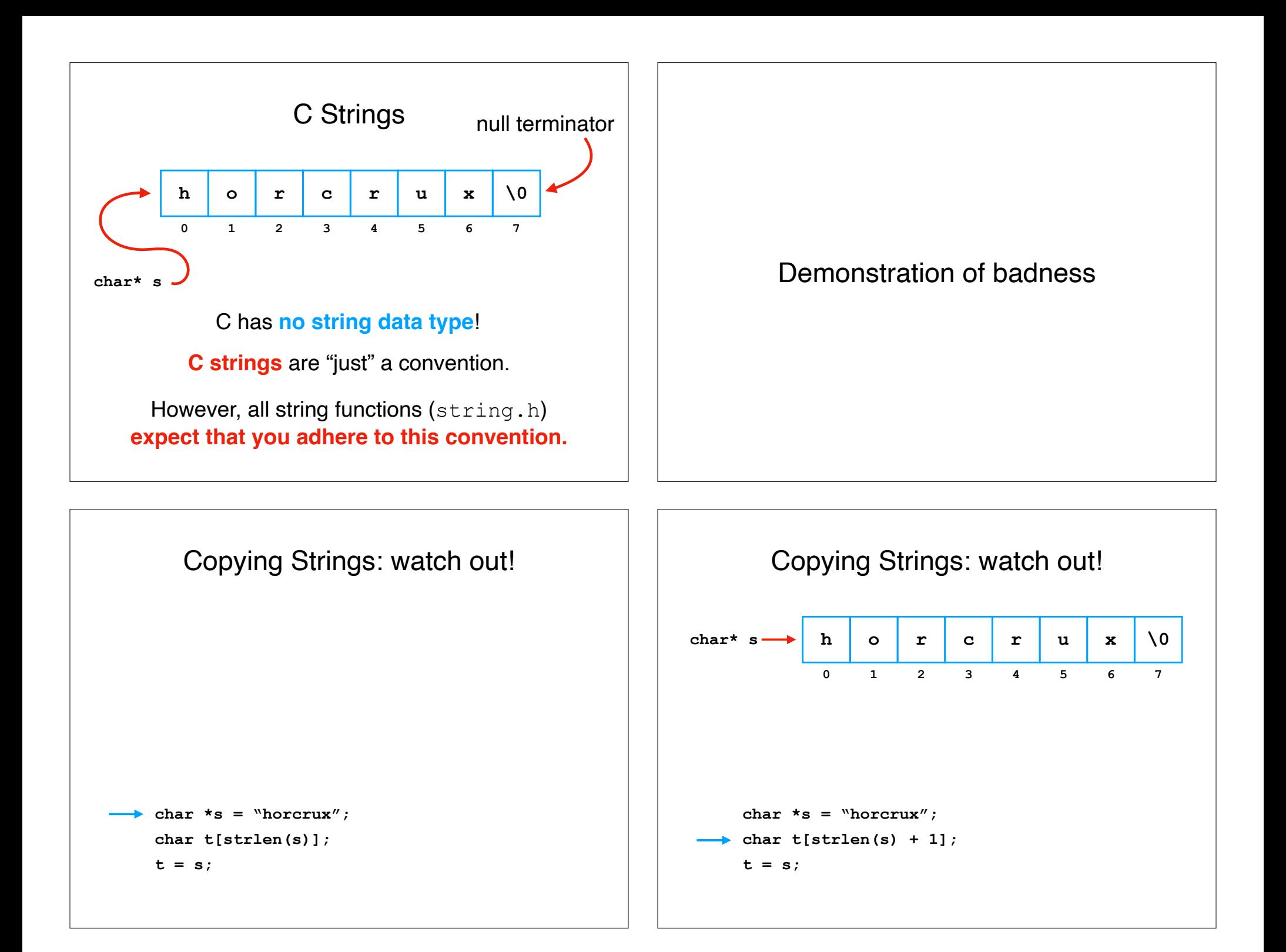

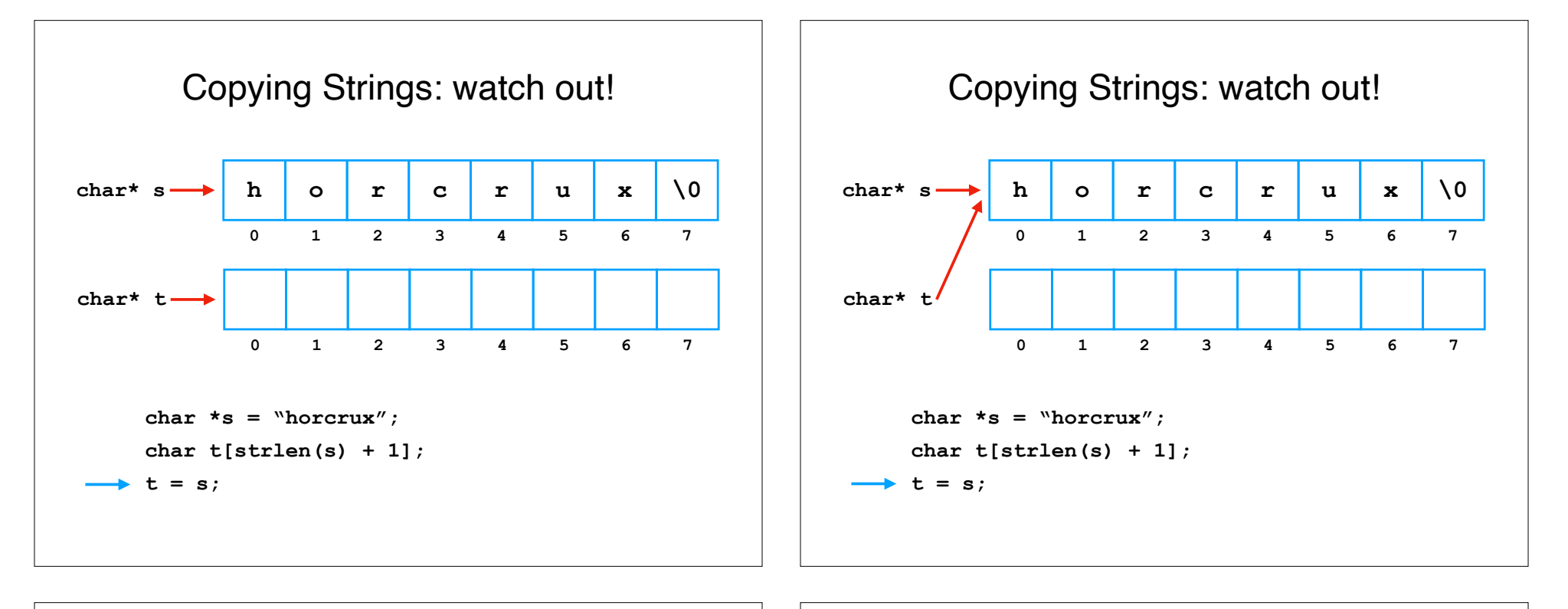

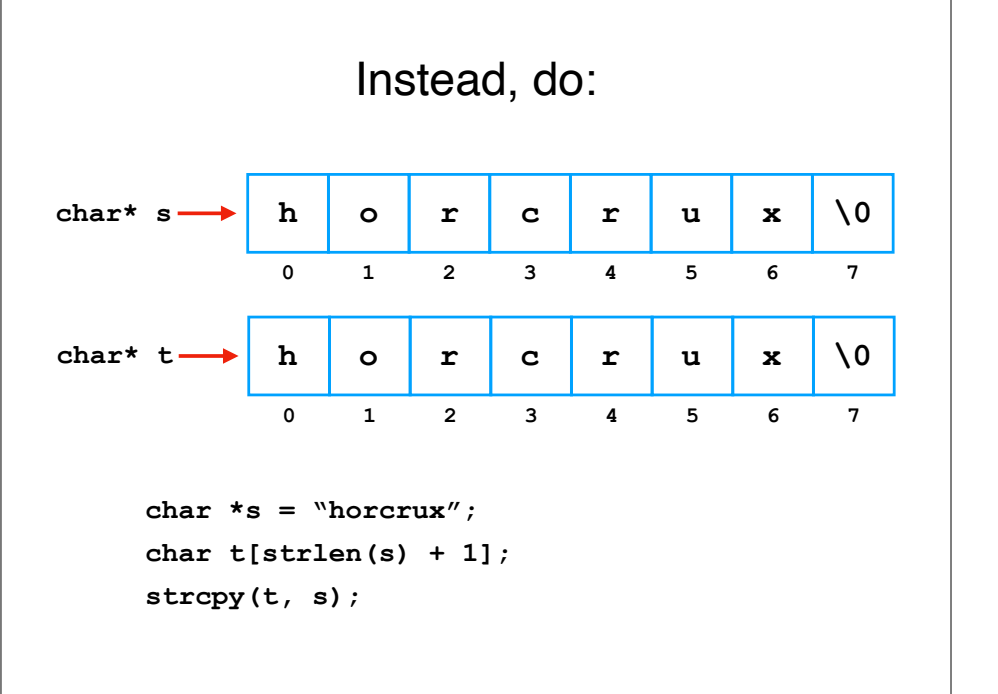

Storage Duration

### Storage Duration

We will focus on two: **automatic** and **allocated**

You (the programmer) **choose** which one you **want**.

#### Rule:

Always choose **automatic duration** unless the lifetime of your data outlives its allocation site, in which case, you should choose **allocated duration**.

### Storage Duration: Automatic

int  $i = 3$ ;

i has **automatic** duration, because you **didn't specify a duration**.

C will automatically acquire (*allocate*) and release (*deallocate*) memory for this variable.

Nearly every C implementation stores i *on the call stack*.

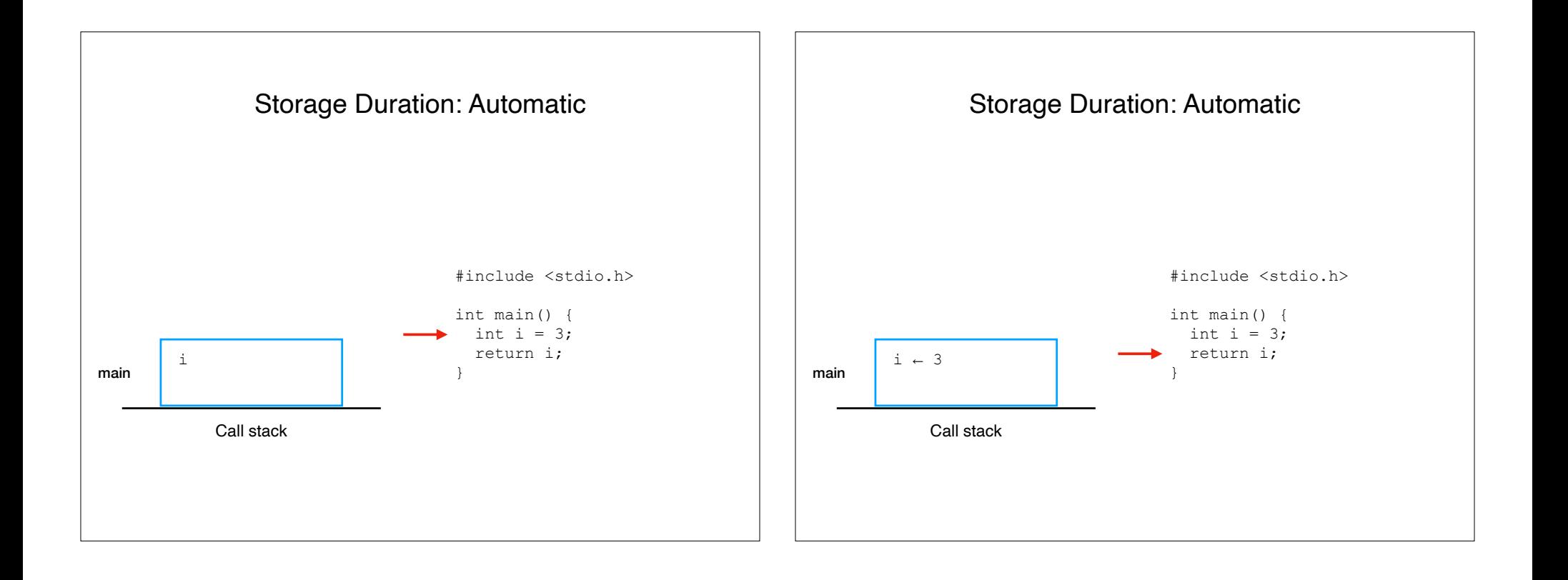

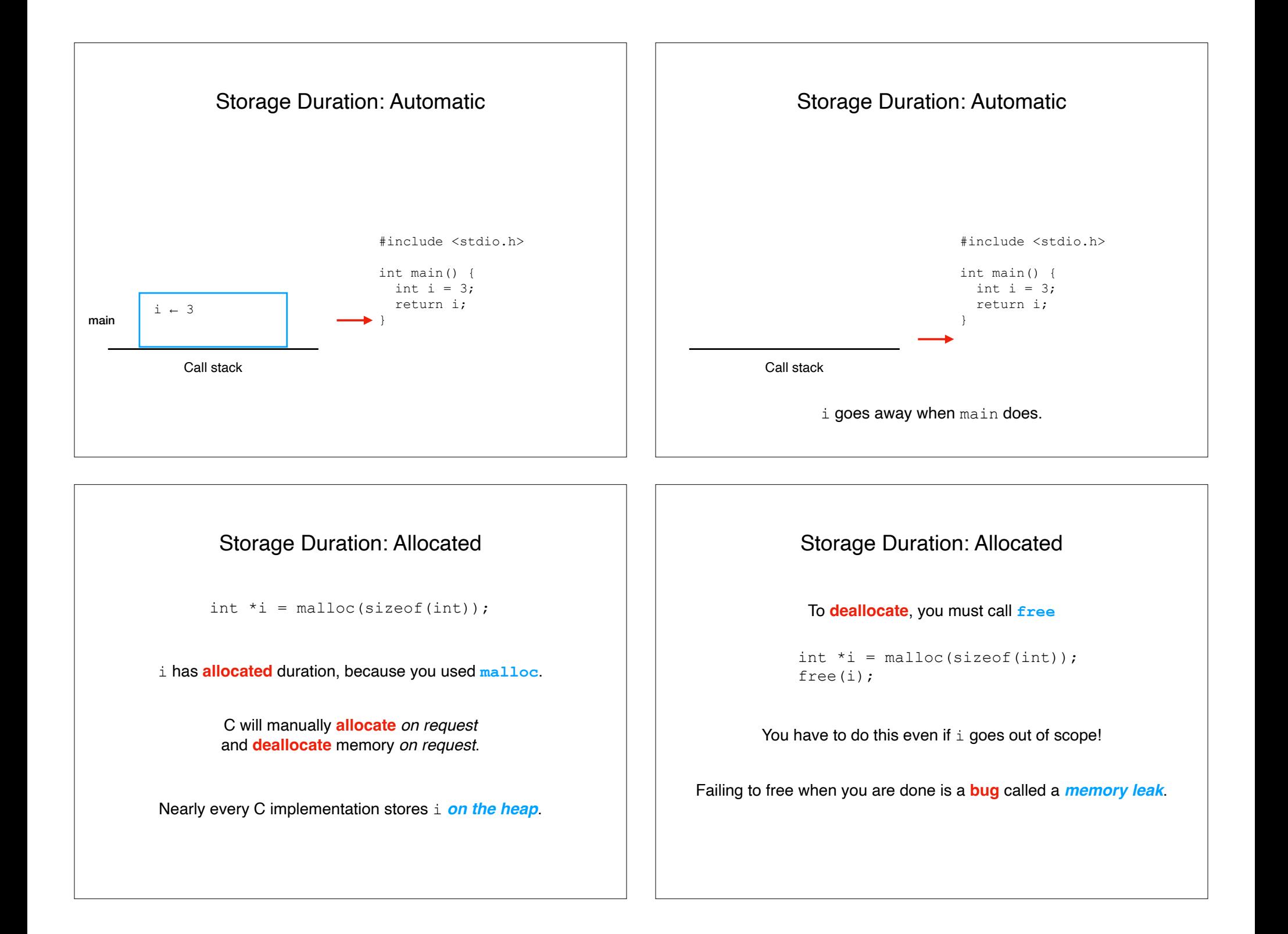

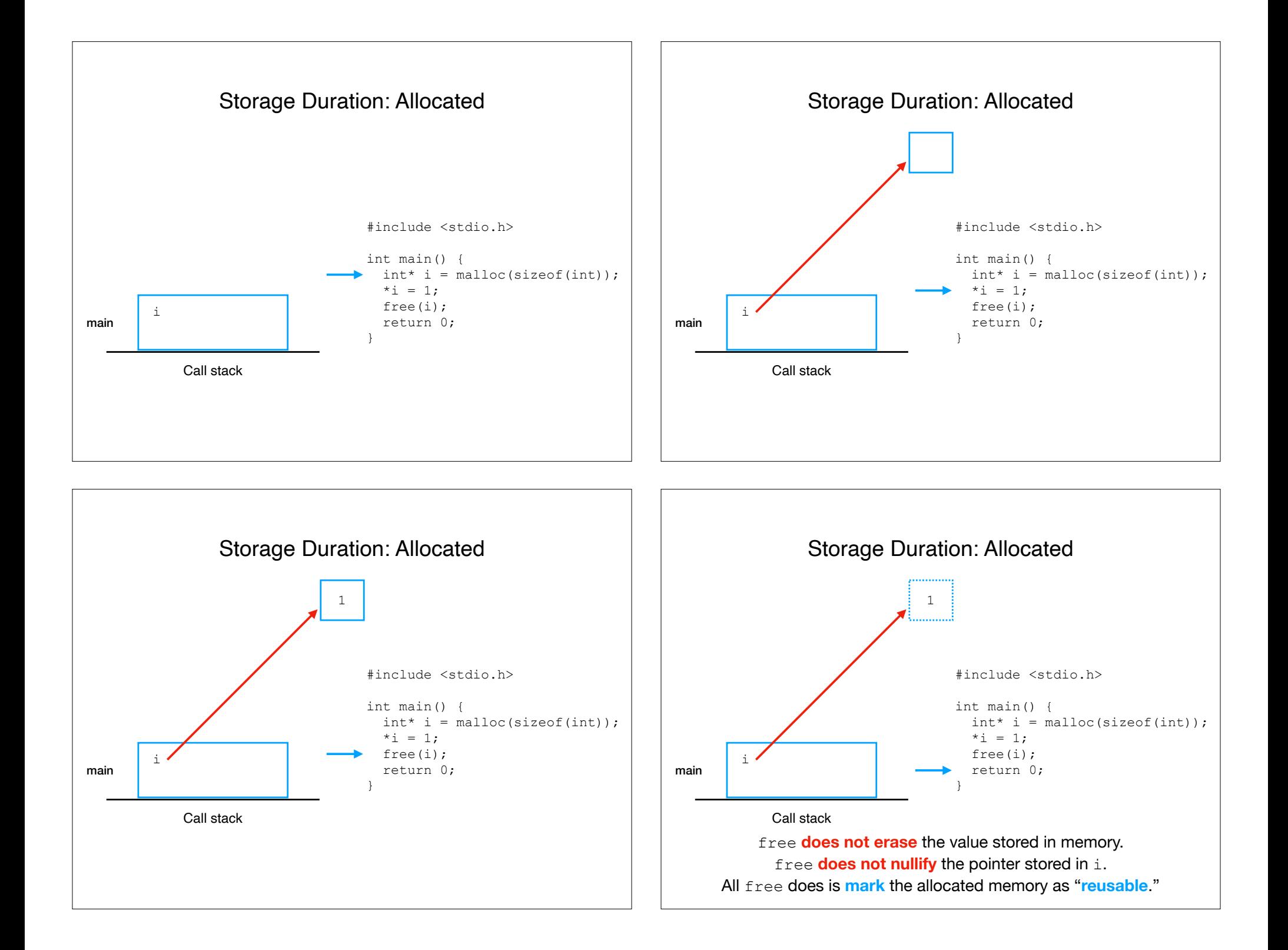

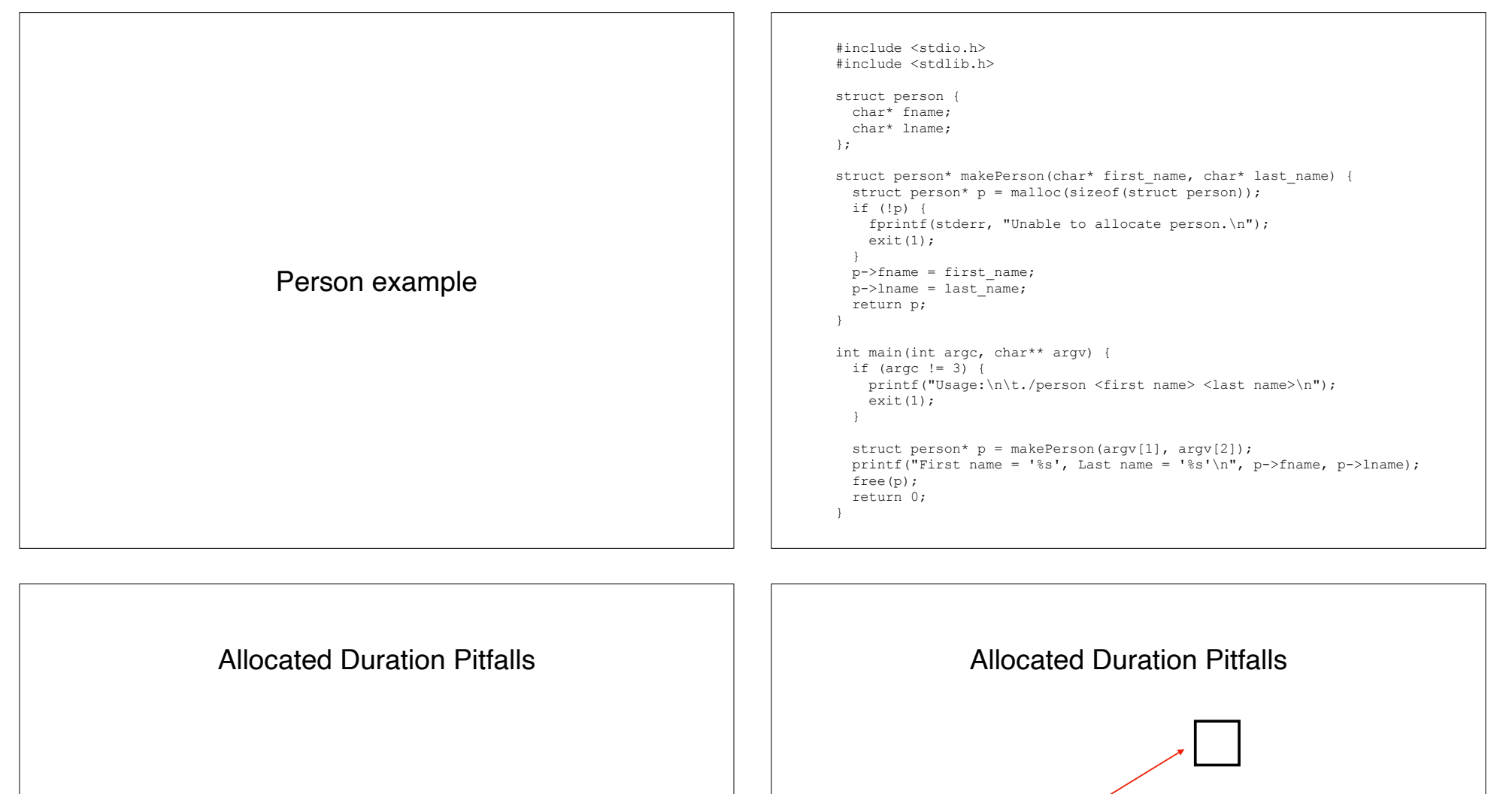

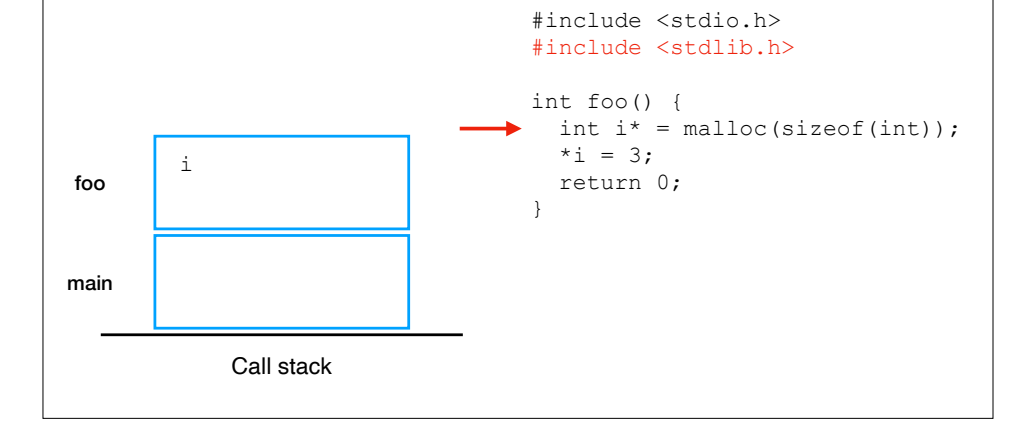

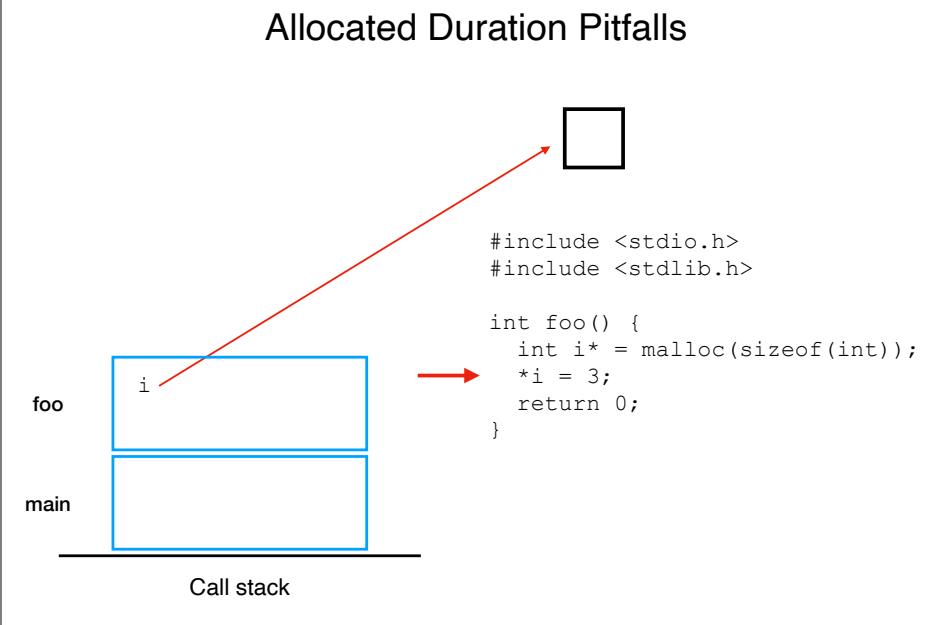

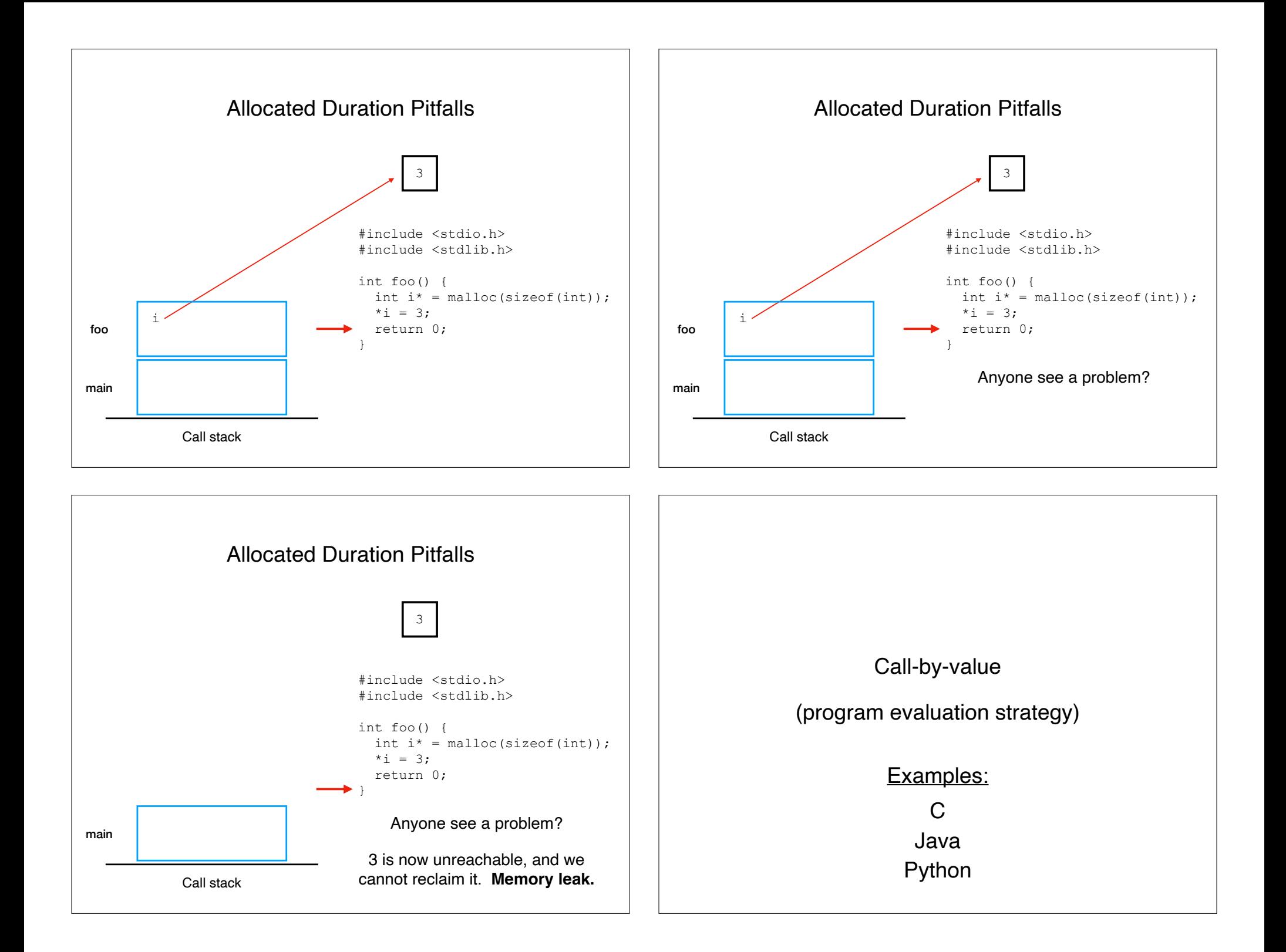

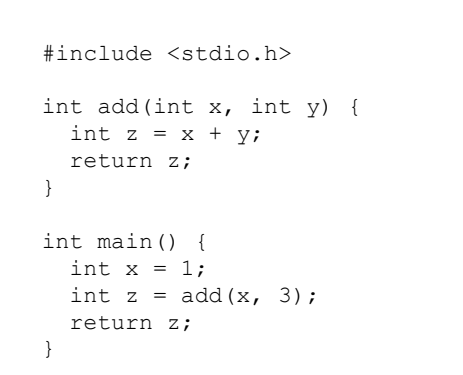

How does a function "obtain" a parameter value?

When using call-by-value semantics: **copying**

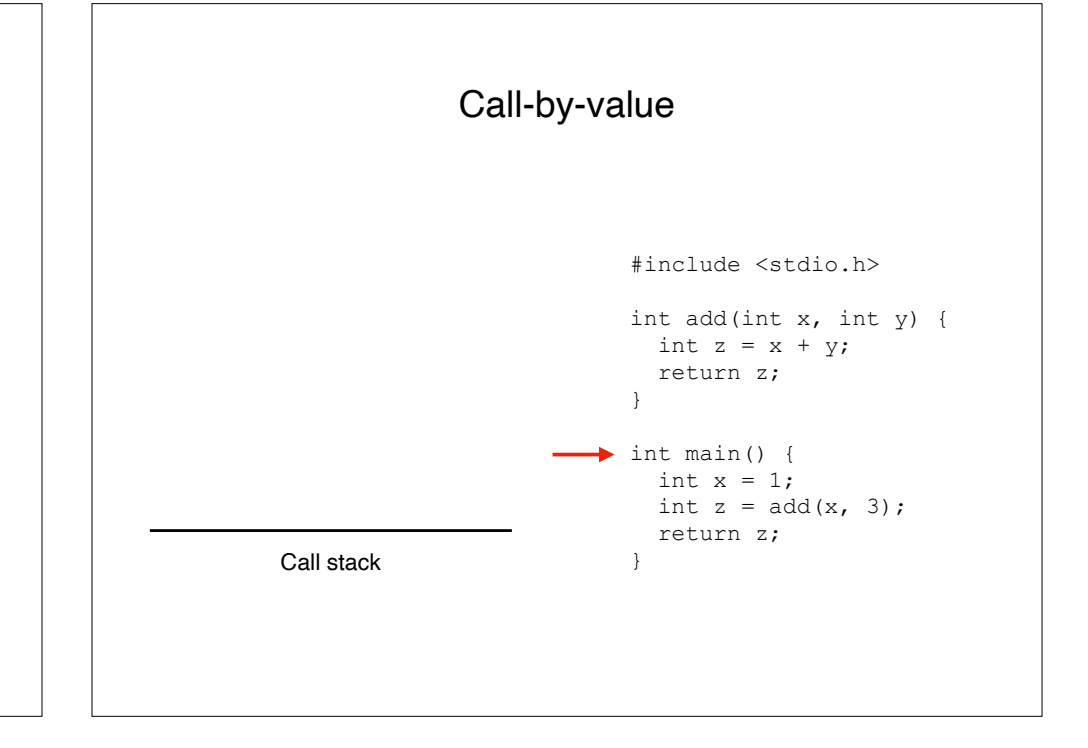

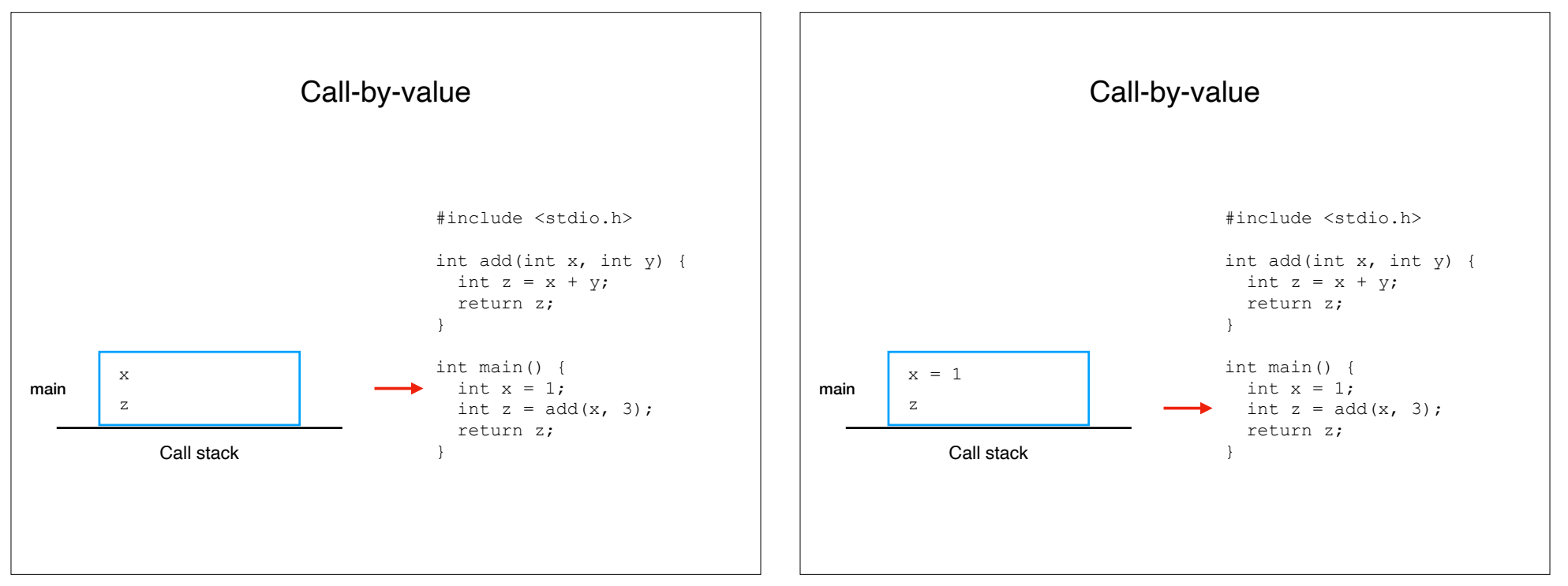

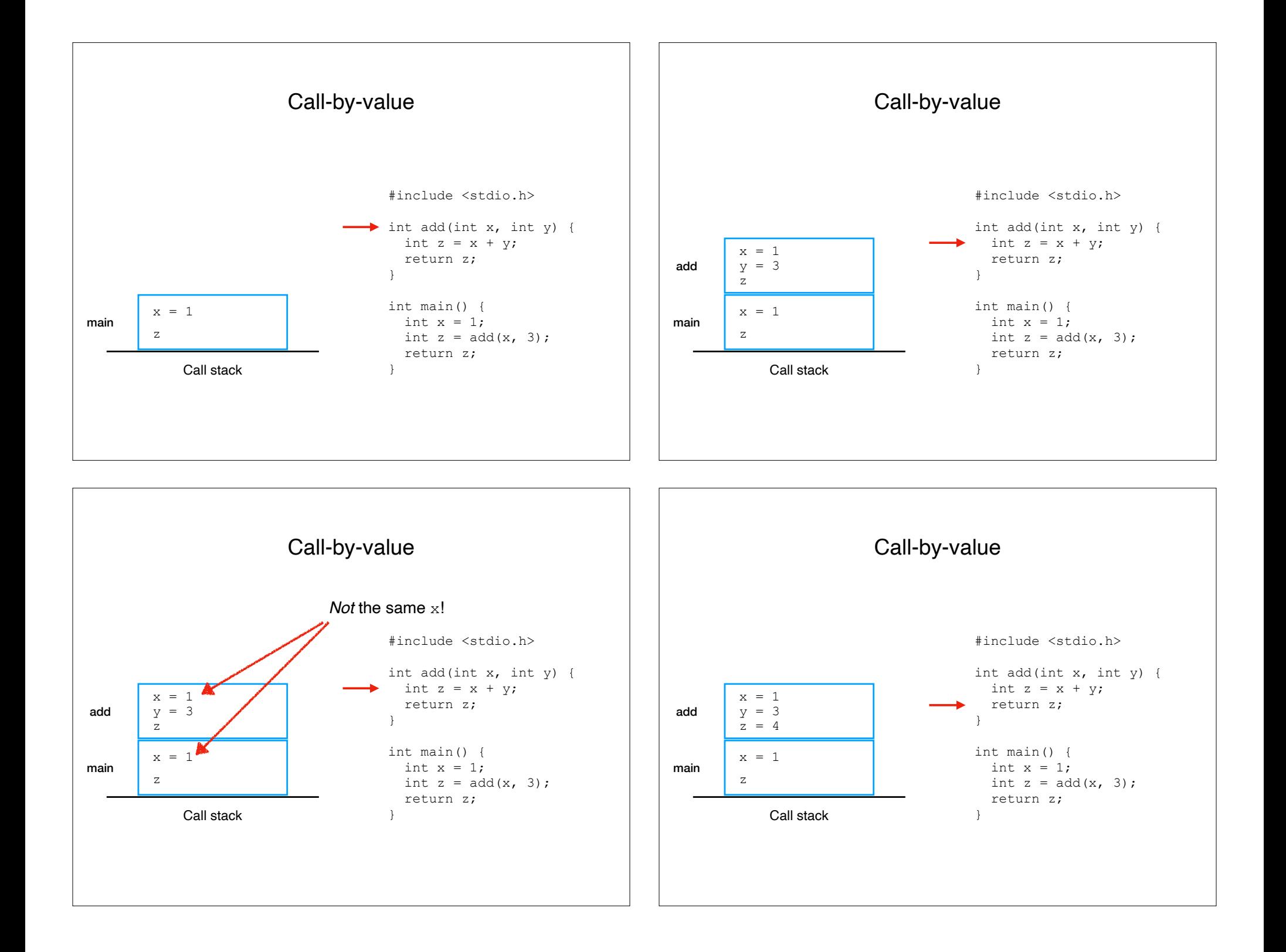

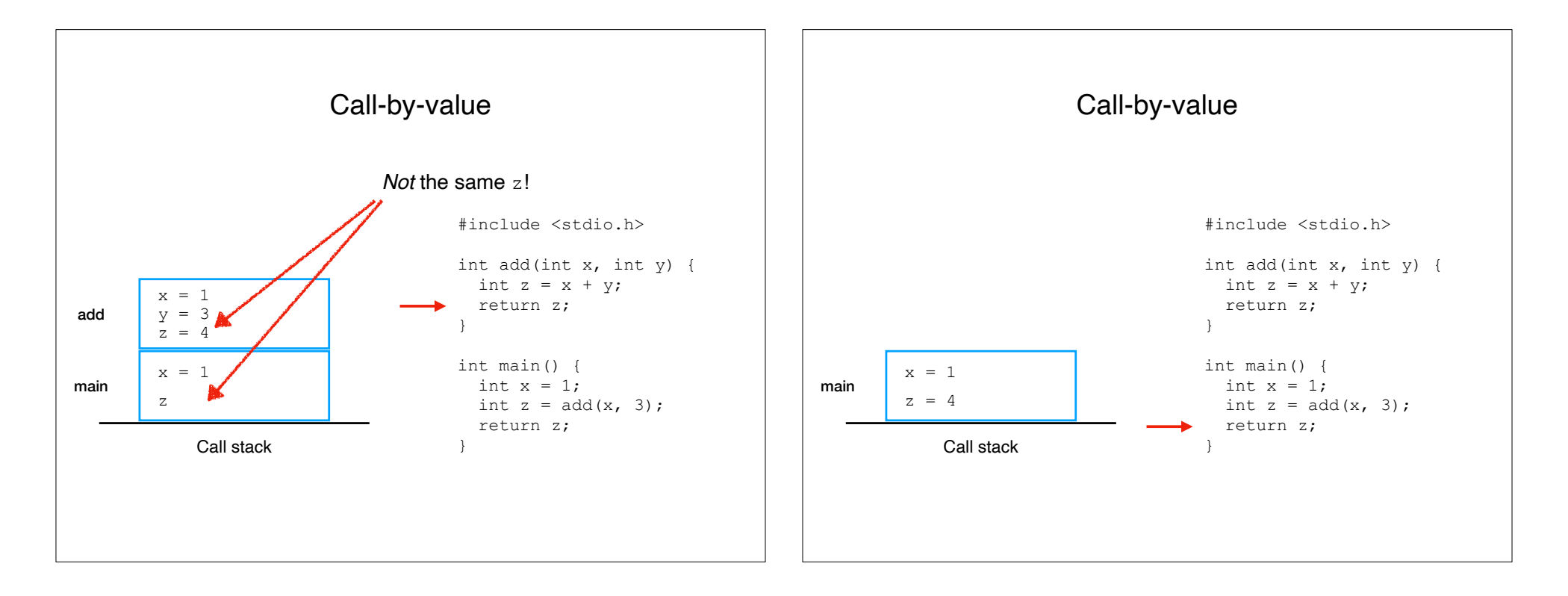

# Recap & Next Class

### Today:

Storage duration

Call-by-value evaluation

## Next class:

Pointers: the key to abstraction

PL Fundamentals